## **大会設定の流れ**

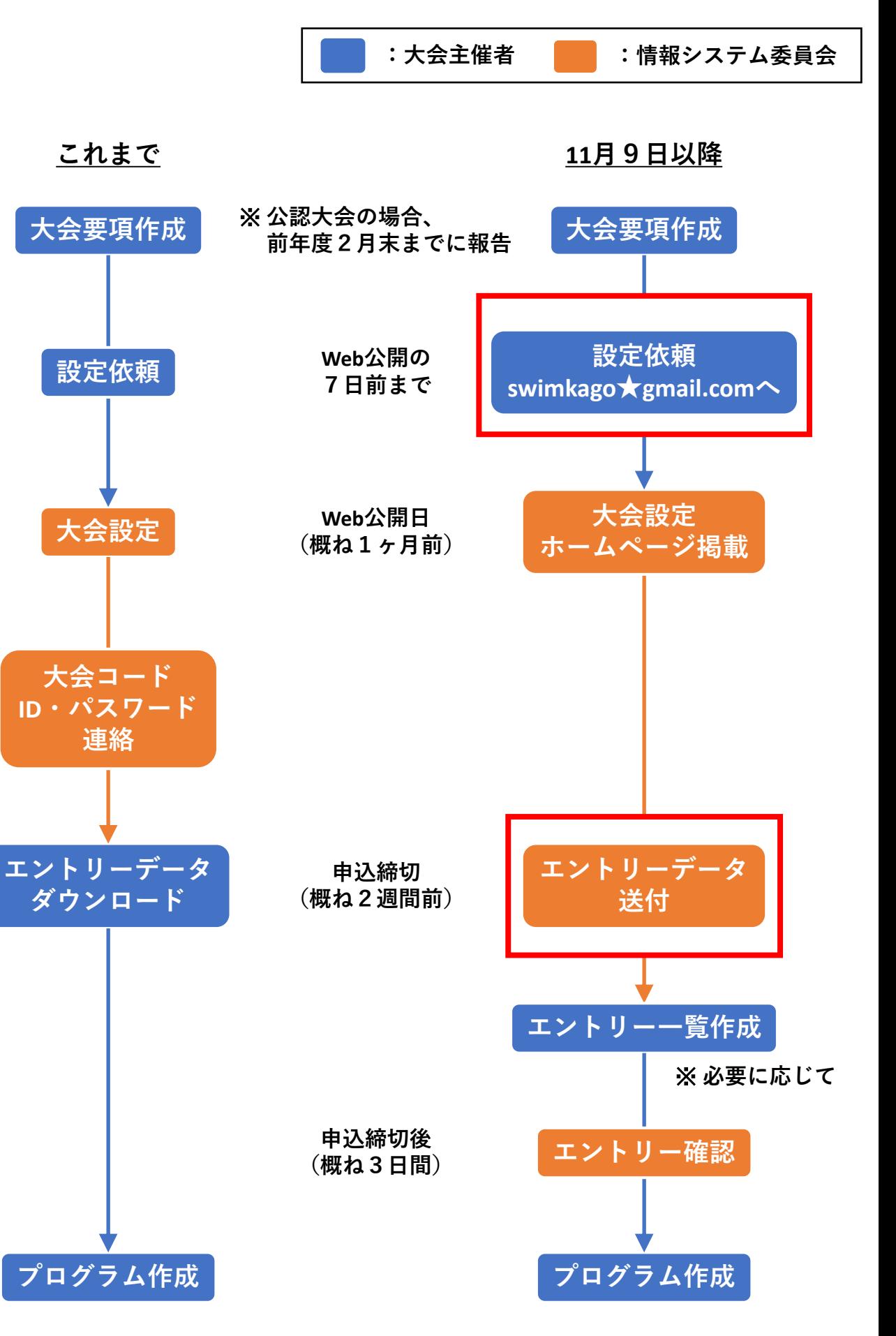

## **大会設定~報告の流れ**

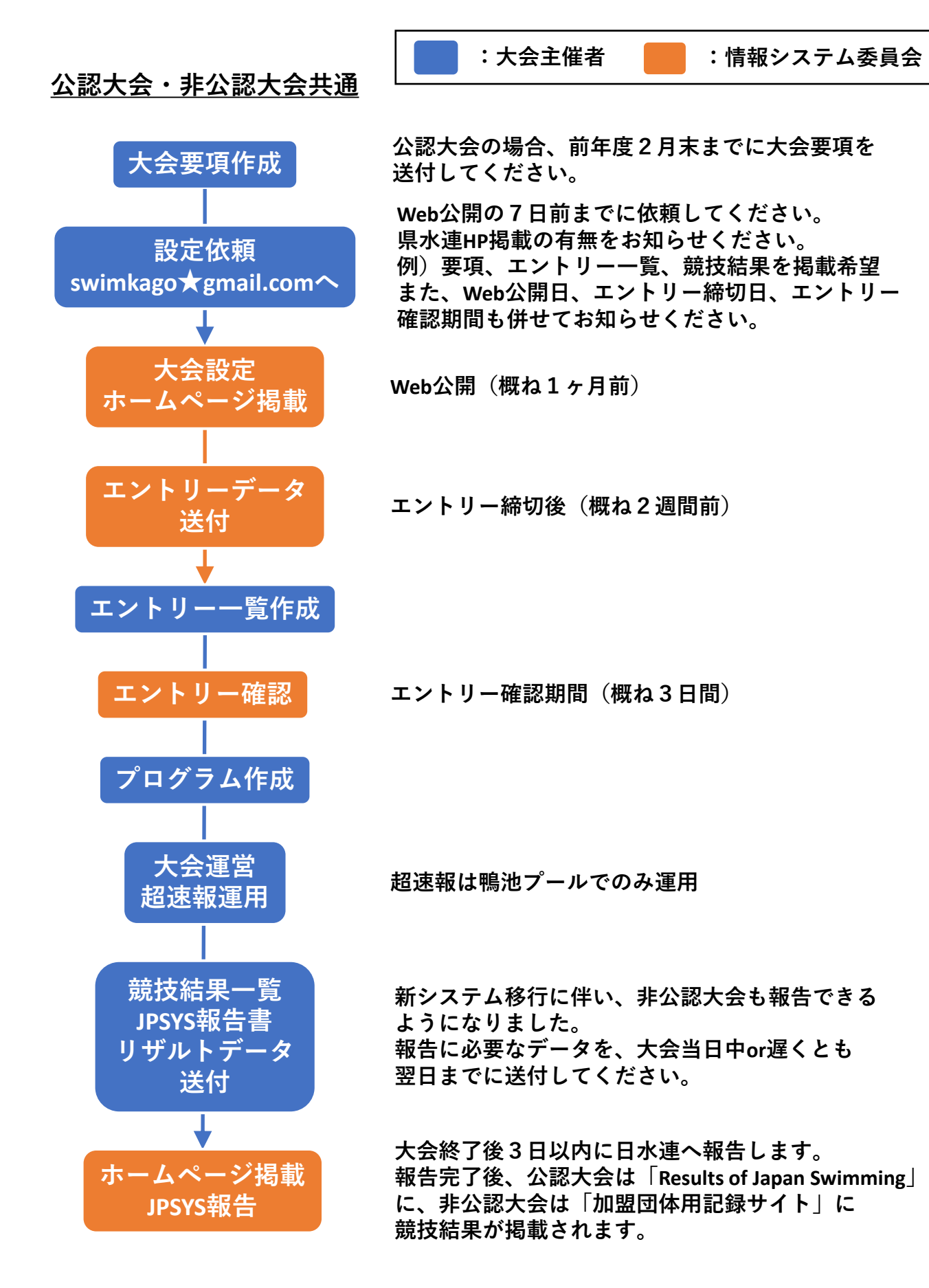

**問い合わせ先: swimkago★gmail.com(村田・佐潟)**